Write a C program emulating a vending machine that will be placed at the university campus. The machine sells healthy food. The functional requirements of the program are as follows:

- **1)** The program input will be through the console.
- **2)** The program output will be written to an output file at the program directory (same folder).
- **3)** In the console, the system must print the menu, which contains the list of healthy food that the vending machine sells.
- **4)** The bill of the item/items that the user selected must appear in the output file, after the user finishes his/her order and quits the program.
- **5)** The bill will contain the item chosen, quantity, total price, money paid (cash), and the remaining money (change).
- **6)** The input screen (at the console) should be similar to the example shown in figure (1).

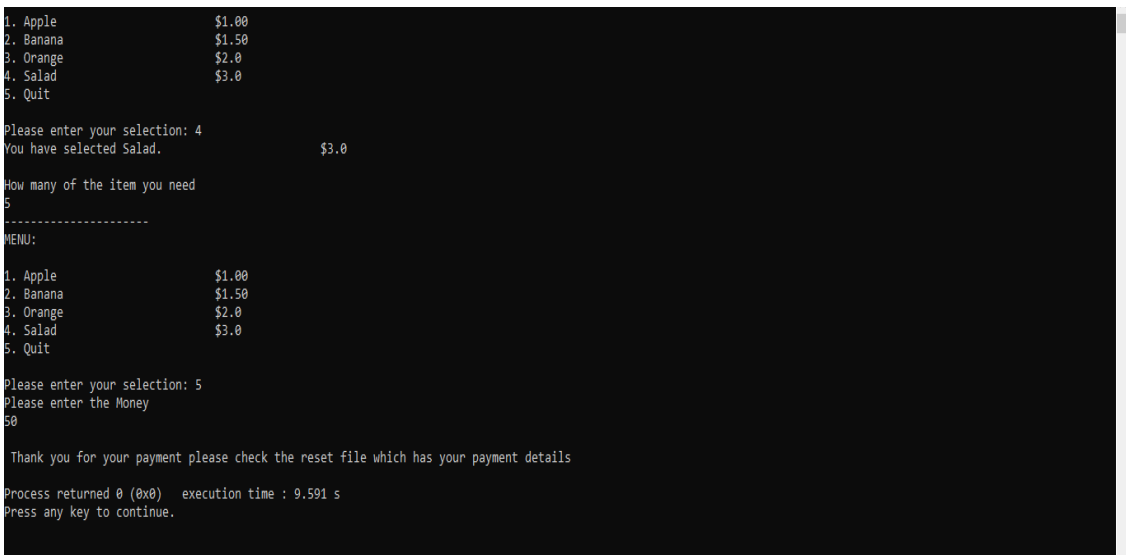

Figure (1): The input screen format example.

**7)** You should use functions in your implementation, as follows:

- a) Write a function to list the items of the menu at the input screen.
- b) Write a function that shows what item you have selected.
- c) Write a function that returns the cost of the item selected.
- d) Write a function that calculates the total cost of the selected item, by multiplying the item cost by its quantity.
- e) Write a function that asks the user to enter the money and check if the money is enough to buy the selected item/items. Then calculate the change by subtracting the money paid (cash) from the total cost of all items chosen (remaining money).
- f) Sample Functions prototypes:

int menu (); //This function displays the menu of the available items and allows you to select an item to purchase.

void FoodSelected(int selection); //This function display the items selected

double ItemCost(int selection); //This function returns the price of the selected item

double totalprice(double price,int quantity);

//This function calculates the total price of the selected item (price \* quantity)

double EnteredMoney(double money, double sum);//This function returns the change.

**8)** Sample Output file:

The output should be like to the sample shown in figure 2.

| Output.txt - Notepad<br>File Edit Format View Help<br>The bill info of the selected item is : |              |          |                     |                 |  |  | $\Box$ | $\times$               |
|-----------------------------------------------------------------------------------------------|--------------|----------|---------------------|-----------------|--|--|--------|------------------------|
|                                                                                               |              |          |                     |                 |  |  |        | $\hat{\rho}_i$         |
| Item                                                                                          | Price        | Quantity | Paid money<br>Total | Remaining money |  |  |        |                        |
| Apple                                                                                         | $1.00 \;$ \$ | 9        | $9.00\frac{5}{7}$   |                 |  |  |        |                        |
| Salad                                                                                         | $3.00$ \$    | 4        | 12.00 \$            |                 |  |  |        |                        |
|                                                                                               |              |          |                     |                 |  |  |        |                        |
|                                                                                               |              |          | $50.00$ \$          | 29.00\$         |  |  |        |                        |
|                                                                                               |              |          |                     |                 |  |  |        |                        |
|                                                                                               |              |          |                     |                 |  |  |        |                        |
|                                                                                               |              |          |                     |                 |  |  |        |                        |
|                                                                                               |              |          |                     |                 |  |  |        |                        |
| $\,<$                                                                                         |              |          |                     |                 |  |  |        | Y<br>$\geq$ $_{\odot}$ |

Figure (2): Sample output file.

- **1)** The code should compile without errors and produce the correct output. The code should be clean, well commented, and using the best coding standards.
- **2)** In case the user entered not sufficient money you are optionally able to allow him to add the money again or to re-run the program again and enter sufficient amount of money.